**Prof. Agostino De Marco** Pierluigi Della Vecchia – pierluigi.dellavecchia@unina.it

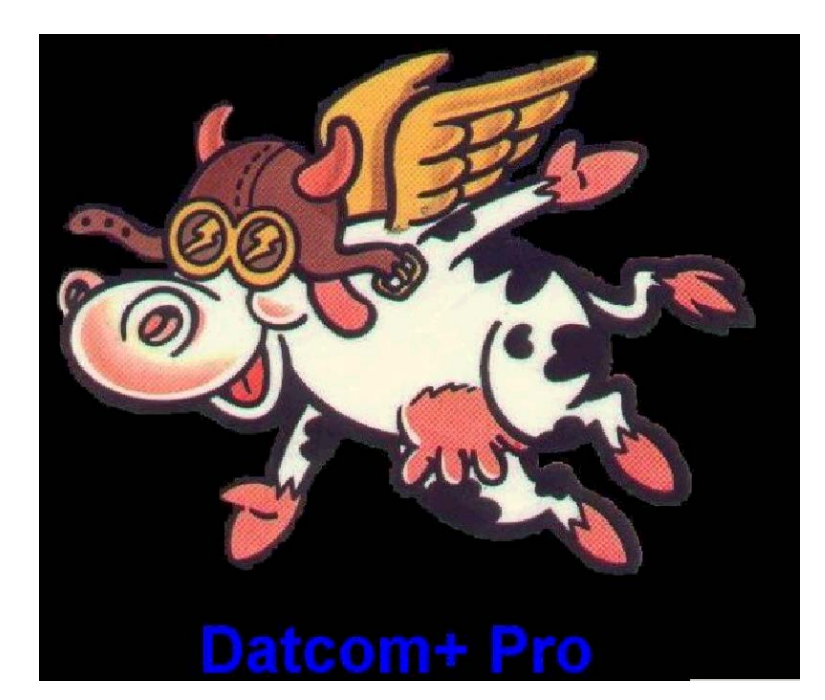

# **DINAMICA E SIMULAZIONE DI VOLO**

**IL CODICE DATCOM+ (v2.8.4)**

# RIFERIMENTI DATCOM

- <http://wpage.unina.it/agodemar/DSV-DQV/> Quaderno 9
- <http://www.holycows.net/datcom/>

FREE version 2.8.4

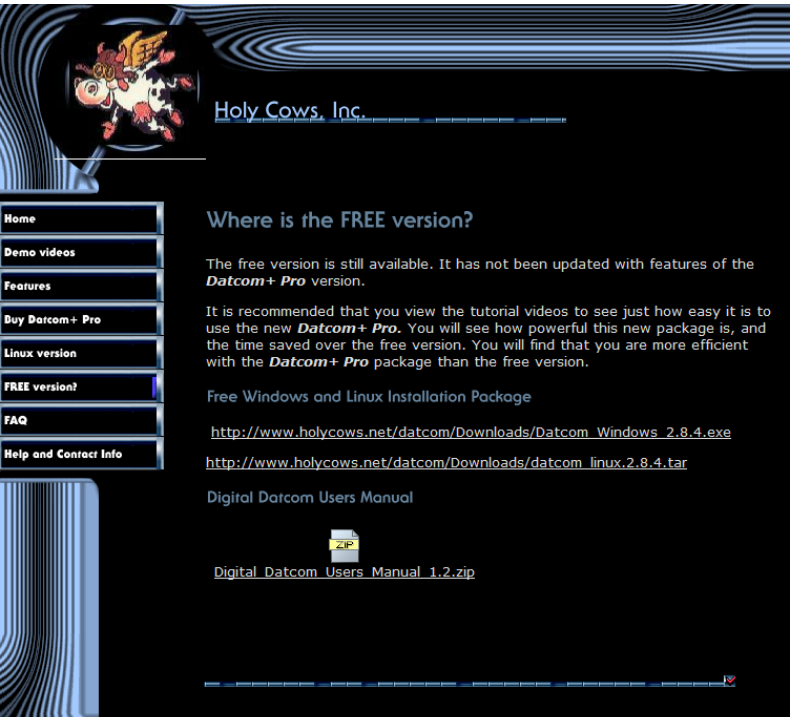

# SCOPO DI DIGITAL DATCOM

### Fornire strumento *rapido* per la stima di stabilità e controllo

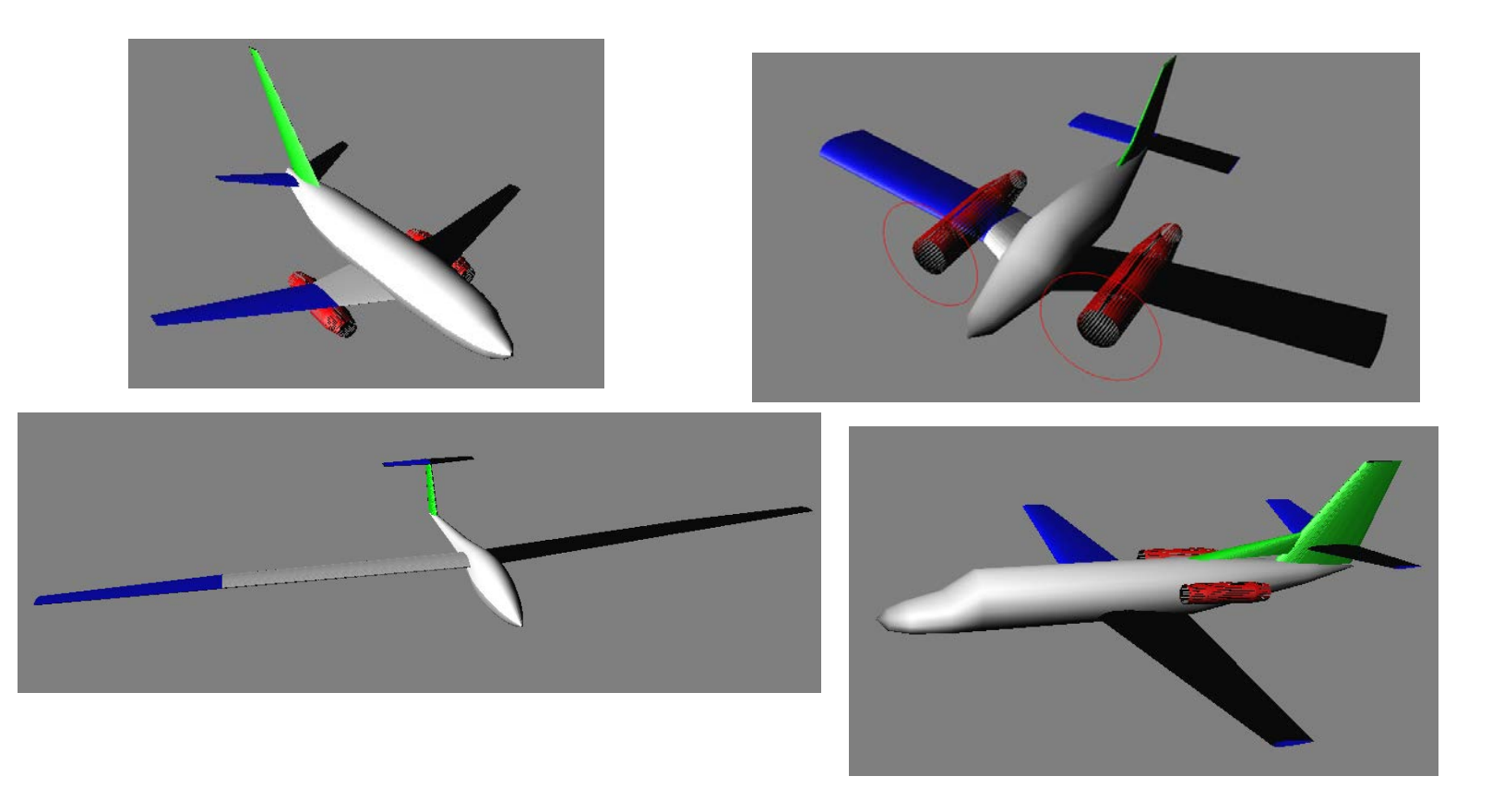

## FLUSSO COMPLETO DI LAVORO

#### **Overall Modeling Process**

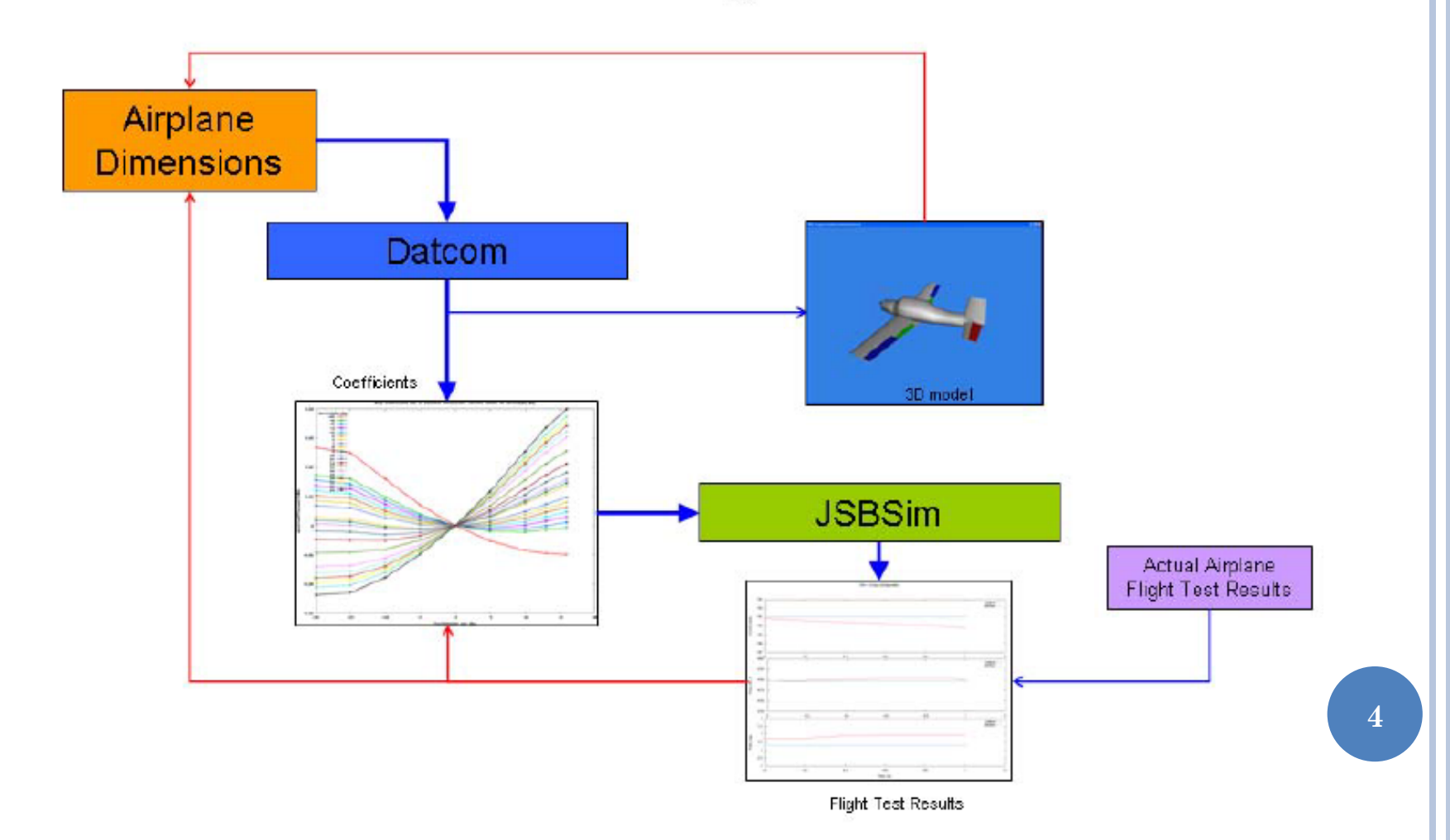

# STRUTTURA DEL PROGRAMMA

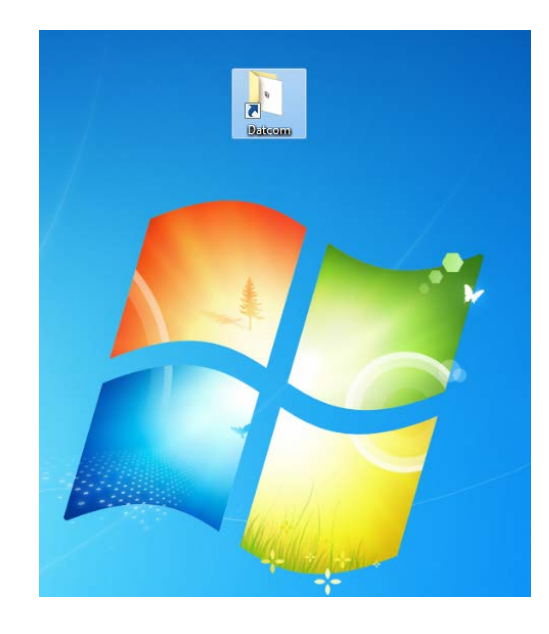

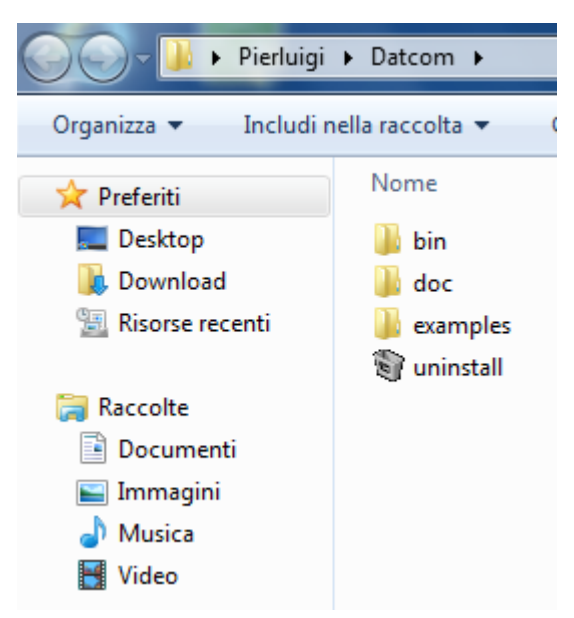

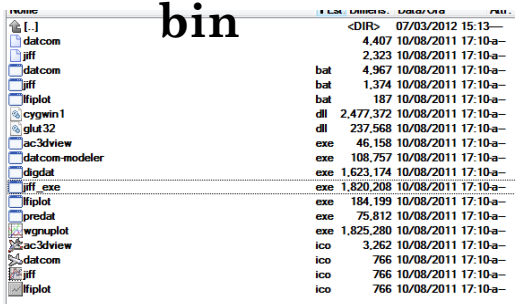

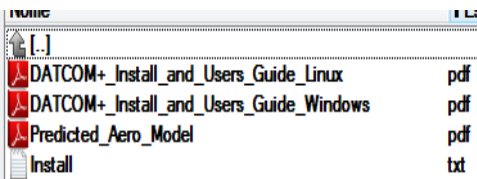

#### **bin doc examples**

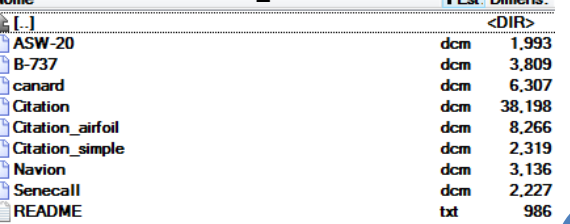

# NAMELIST E CONFIGURAZIONE

Il file da configurare per il modello del velivolo è:

#### *<nome\_velivolo>.dcm*

- E' preferibile utilizzare un editor di testo: Wordpad; *Notepad++; Vim;*
- La configurazione è basata su una *namelist statement:*  **lista di nomi di variabili non necessariamente ordinate.**
- **I commenti sono accettati dalla versione DATCOM+ con il simbolo**

## **NAMELIST E CONFIGURAZIONE**

Un semplice esempio chiarisce questo concetto e ne mostra la semplicità.

\$FLTCON NMACH=3.0, MACH(1)=0.1, 0.3, 0.5\$

Questa namelist è denominata FLTCON, che sta per Flight Condition, ed è delimitata dal carattere di dollaro (\$). L'istruzione su riportata assegna, in particolare, due delle variabili della *namelist*, cioè NMACH e MACH. Con la prima assegnazione l'utente richiede di effettuare tre calcoli delle caratteristiche aerodinamiche, uno per ciascun numero di Mach. Con la seconda l'utente assegna i diversi valori dei numero di Mach di volo: 0,1, 0,3 e 0,5. Si osservi che la variabile MACH è del tipo *array* di numeri in virgola mobile.

#### N.B formato virgola mobile  $\rightarrow$  NMACH=3.0

# NAMELIST E CONFIGURAZIONE

- \$FLTCON…\$ *Flight condition*. Mach, Re, Quota.
- \$OPTINS…\$ *Reference Parameter*. S,mac, b.
- \$SYNTHS…\$ *Synthesis Parameter*. Posizione dell'ala rispetto a fusoliera, baricentro per i momenti.
- \$BODY…\$ *Body Configuration Paramenter*. Definisce i parametri di fusoliera.
- \$WGPLNF…\$ *Wing Planform variables.* Definisce la forma in pianta dell'ala
- \$GRNDEF…\$ *Ground Effects parameters*. Effetto suolo.
- \$SYMFLP…\$ *Symmetrical Flap Deflection Parameters.* Definisce flap, elevetor, rudder
- \$ASYFLP…\$ *Asymmetrical Control Deflection parameters.* Definisce Alettoni e controlli asimm.
- \$HTPLNF…\$ *Horizontal tail planform Parameters.* Piano orizzontale.
- \$VTPLNF…\$ *Vertical tail planform Parameters.* Piano Verticale
- \$VFPLNF…\$ *Vertical fin planform variables.* Pinna sul Verticale
- \$PROPWR…\$ *Propulsion parameters for Propeller Power Effects.* parametri che definiscono un sistema di propulsione ad elica.
- \$JETPWR…\$ *Jet Power Effects Parameters.* Parametri che definiscono un sistema di propulsione a getto

#### *N.B. Seguire il MANUALE!*

# EXAMPLES – BOEING 737

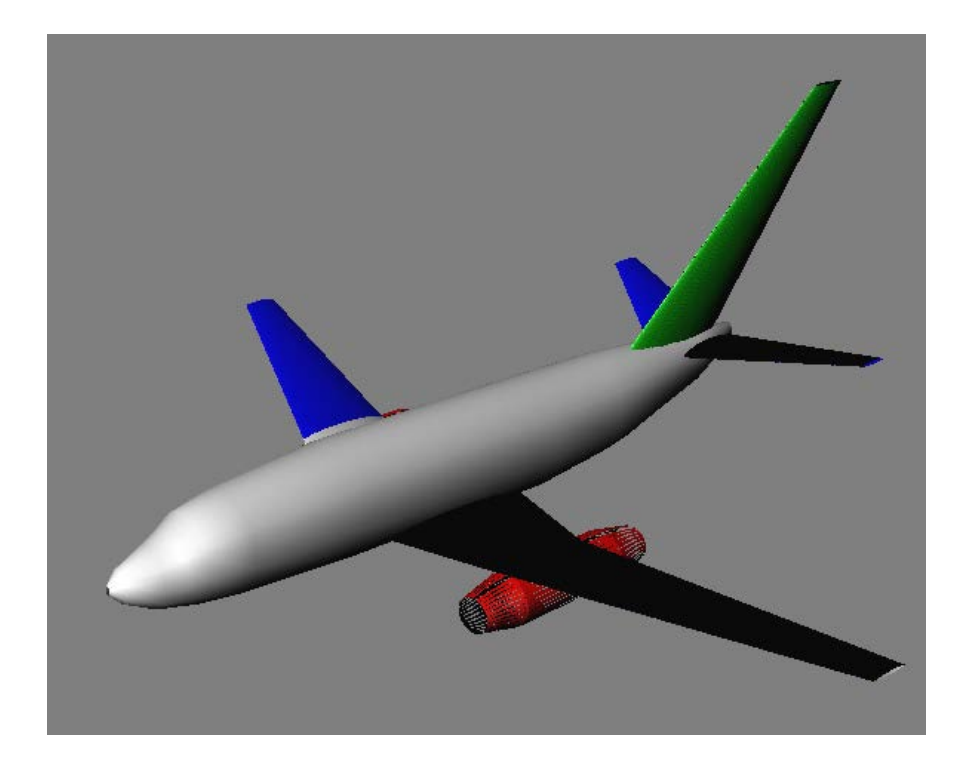

- CASE ID
- FLIGHT CONDITION
- OPTIONS
- SYNTESIS
- BODY
- WING
- HORIZONTAL
- VERTICAL
- ENGINE
- •CONTROL SURFACE

# CASE ID AND DIMENSIONS

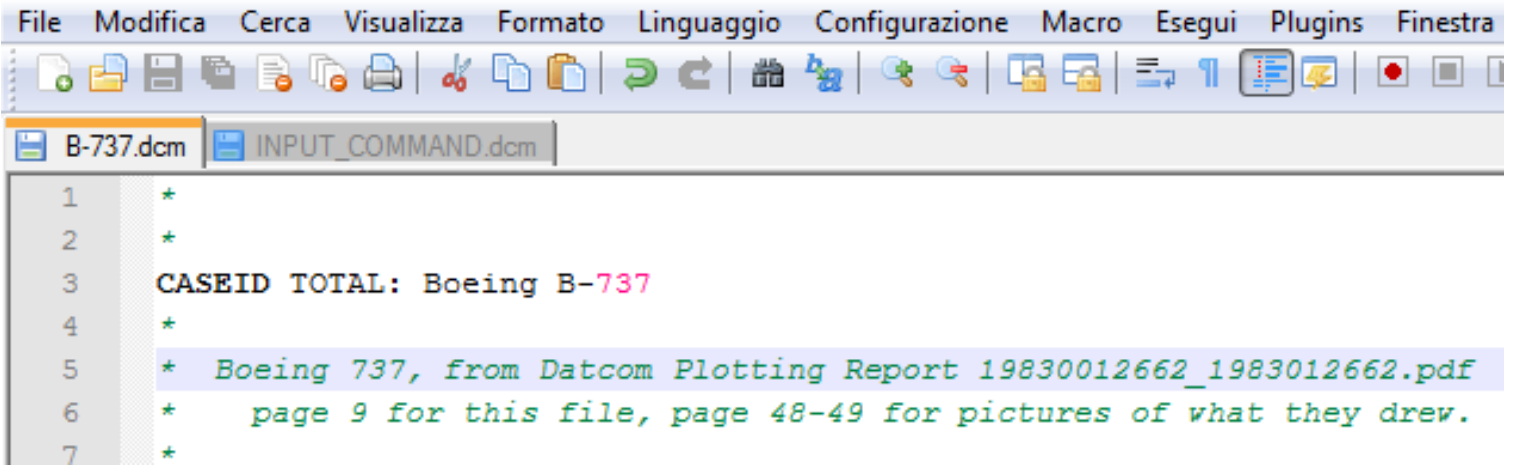

 $16$ \*\*\*\*\*\*\*\*\*\*\*\*\*\*\*\*\*\*\*\*\*\*\*\* \* List of Command Card  $17$  $18$ \*\*\*\*\*\*\*\*\*\*\*\*\*\*\*\*\*\*\*\*\*\*\*\*\* 19 DIM FT 20  $*$ DAMP  $21$ **DERIV RAD** 22 **PART**  $23$ 

# **FLIGHT CONDITIONS**

```
**********************
    Flight Conditions *
\ast**********************
* $FLTCON WT=115000.0$Removed for compatibility with Matlab
SFLTCON
   WT=115000...\leftarrow peso (lb)
   NMACH=1.0, MACH(1)=.2, \leftarrow M_{\infty}NALT=1., ALT(1)=1500., \leftarrow altitudine h (ft)
                             \leftarrow n. di angoli d'attacco N_{\alpha}NALPHA = 20.0,
   ALSCHD(1)= -16.0, \leftarrow alpha angles in ascending order
        -8.0, -6.0, -4.0, -2.0, 0.0, 2.0, 4.0, 8.0, 9.0,10.0, 12.0, 14.0, 16.0, 18.0, 19.0,20.0, 21.0, 22.0, 24.0, \leftarrow array \alpha_1, ..., \alpha_{N_{\infty}} (°)
   GAMMA=0.,
                            \leftarrow angolo di rampa \gamma (°)
   RMNUB(1)=1.97E6,
                            ← numero di Reynolds per piede, Re/l_{ref} (ft<sup>-1</sup>)
   LOOP = 2.05N.B. Seguire il MANUALE!
```
#### **FLTCON: LOOP - Program Loop Control** 6.5.2

LOOP is the Program Looping Control. DIGDAT has the ability to analyze several combinations of altitude and Mach numbers

- $1 = \text{vary altitude}$  and mach together (default)
- $2 = \text{vary}$  Mach, at fixed altitude
- $3$  = vary altitude, at fixed Mach

## **OPTIONS**

\*\*\*\*\*\*\*\*\*\*\*\*\*\*\*\*\*\*\*\*\*\*\*\*\*

Reference Parameters \* pg 29  $\star$ \*\*\*\*\*\*\*\*\*\*\*\*\*\*\*\*\*\*\*\*\*\*\*\*\*

#### **\$OPTINS**

BLREF=93.0,  $SREF=1329.9,$ CBARR=14.3\$

 $\leftarrow$  abertura alare b (ft)  $\leftarrow$  superficie alare S (ft<sup>2</sup>)  $\leftarrow$  corda media aerodinamica alare  $\bar{c}$  (ft)

*N.B. Servono per le adimensionalizzazioni!*

### **SYNTESIS**

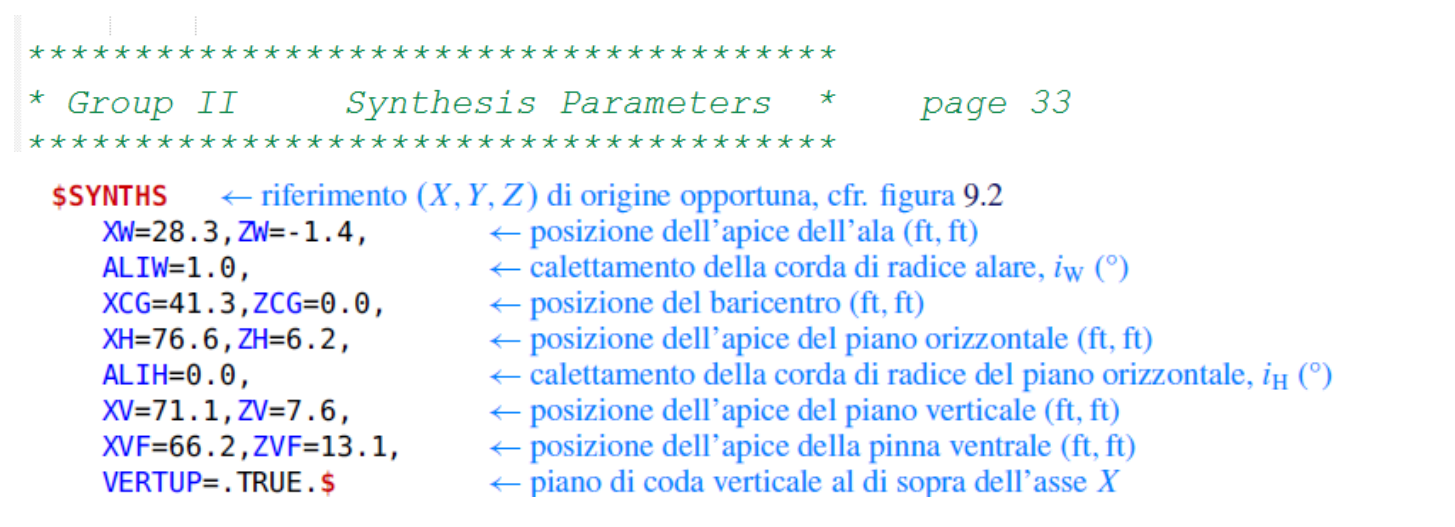

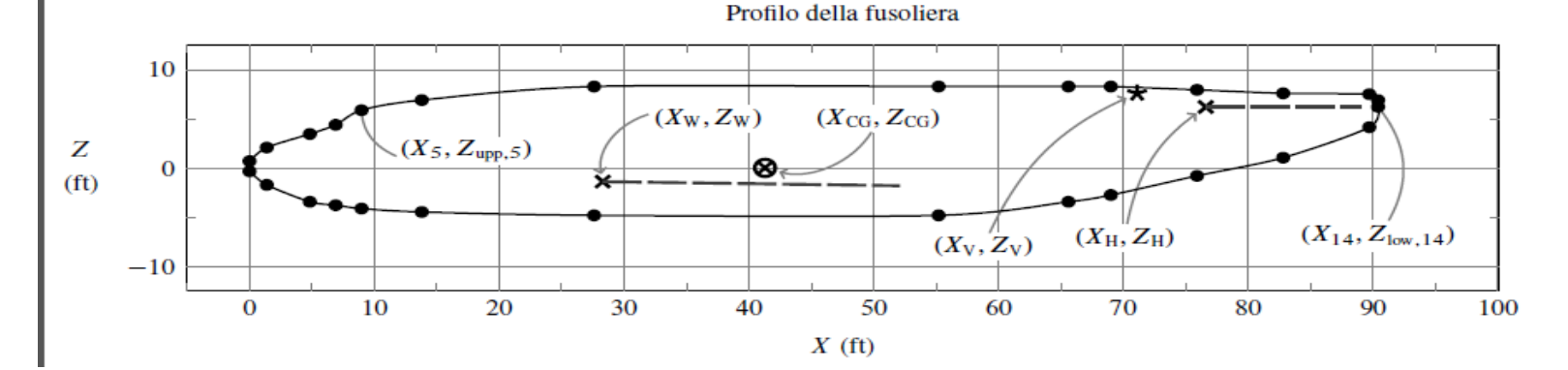

# BODY

Fuselage bodies are all axisymmetric, meaning that the left side is a mirror of the right side. Fuselage body cross-sections can be one of three shapes:

- Circular
- Elliptical
- Other

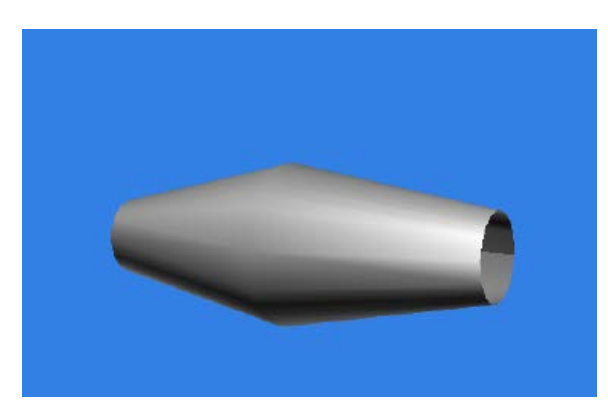

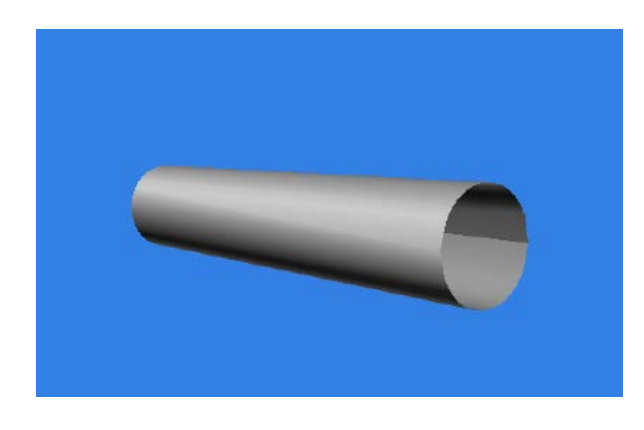

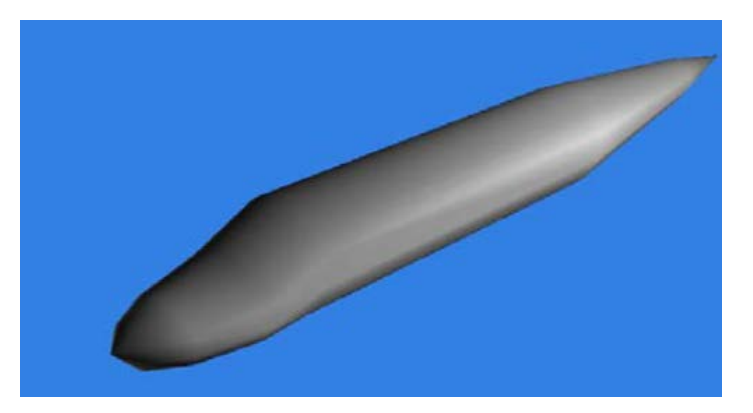

### **BODY**

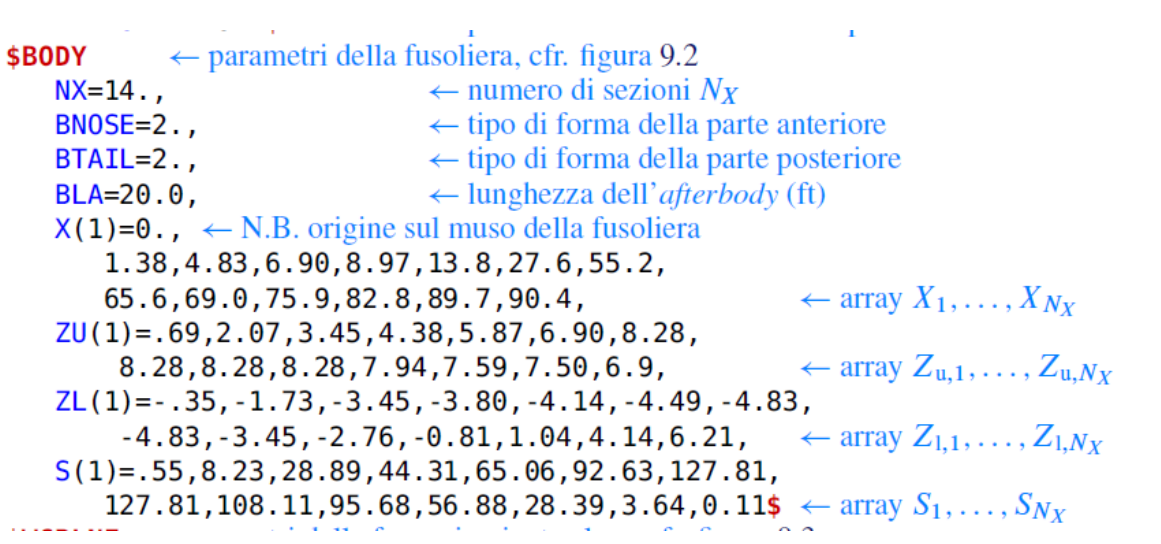

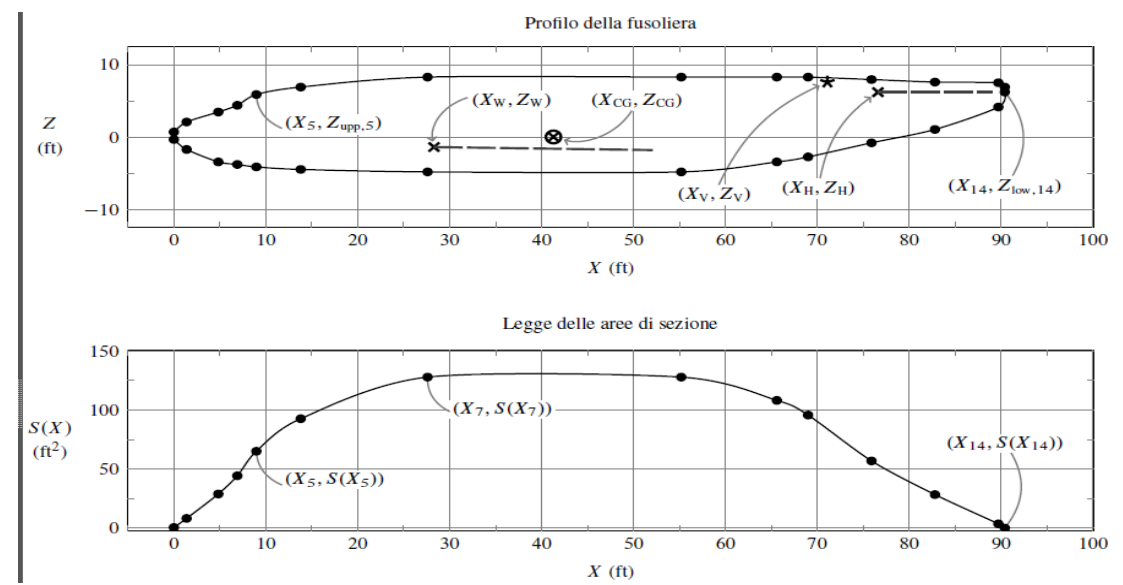

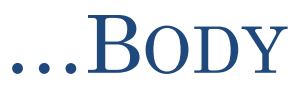

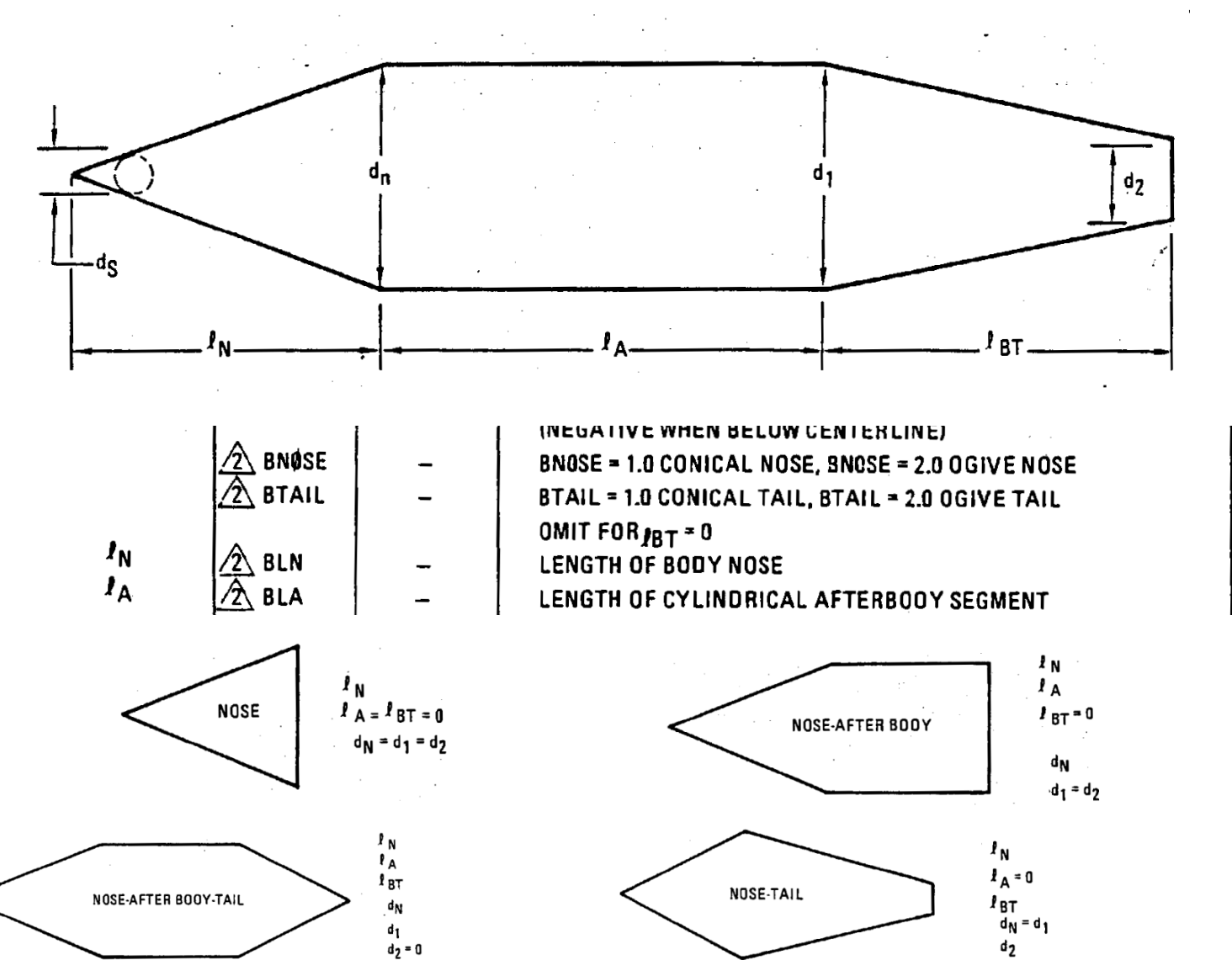

# WING

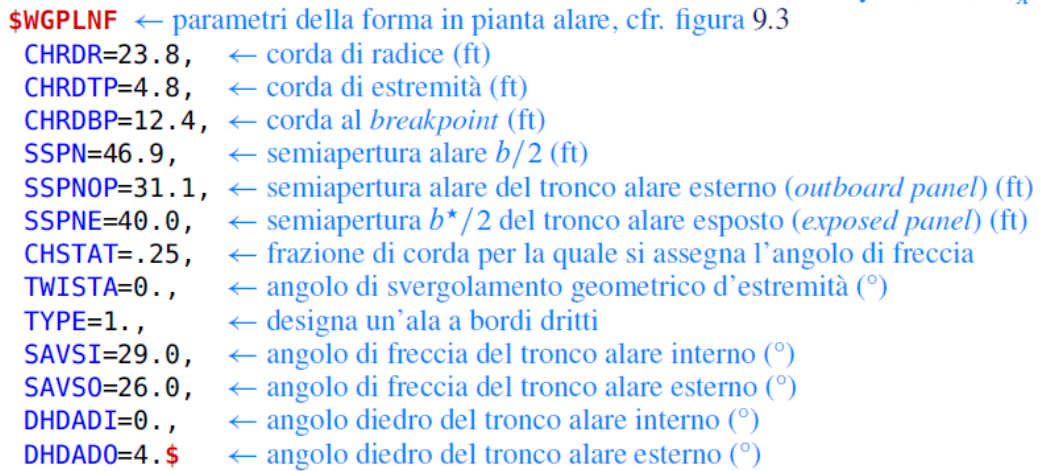

NACA-W-4-0012-25  $\leftarrow$  designazione del profilo alare

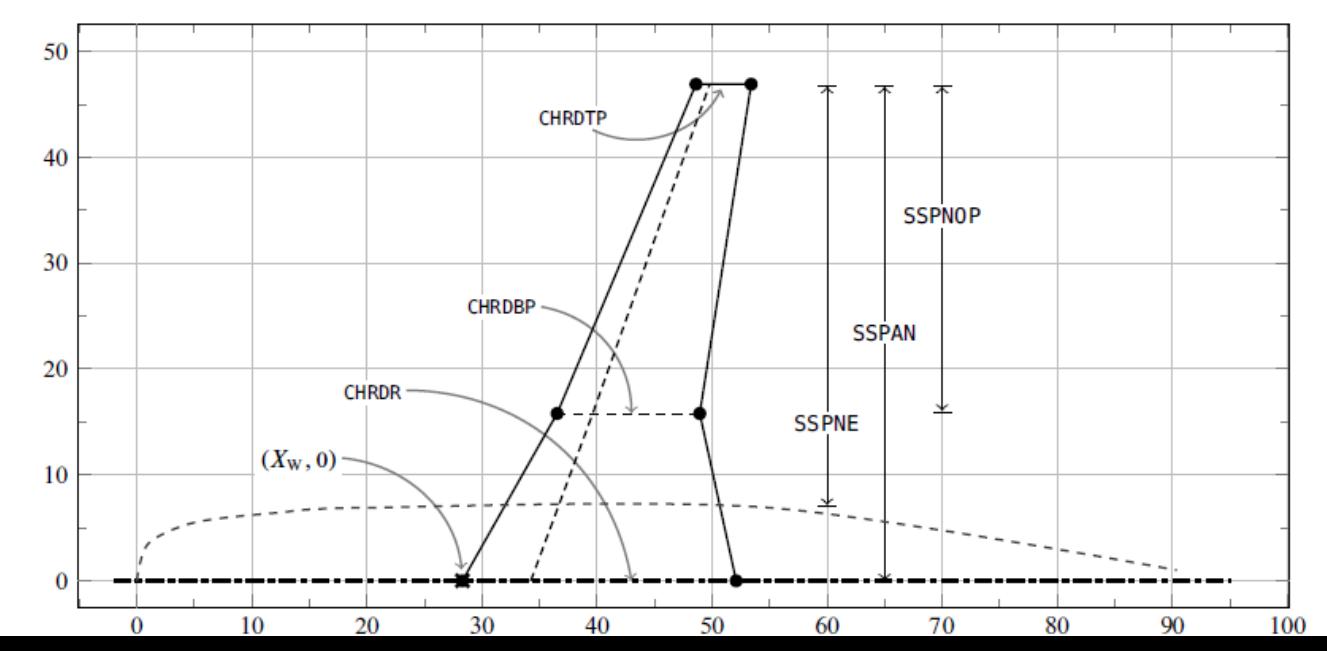

### HORIZONTAL

#### **SHTPLNF**

- $\leftarrow$  parametri del piano di coda orizzontale
- **CHRDR=12.4,**  $\leftarrow$  corda di radice (ft)
- **CHRDTP=4.1,**  $\leftarrow$  corda di estremità (ft)
- **SSPN=17.6,**  $\leftarrow$  semiapertura  $b_H/2$  (ft)
- **SSPNE=15.87,**  $\leftarrow$  semiapertura  $b_{\rm H}^{\star}/2$  della parte esposta (ft)
- **CHSTAT=.25,**  $\leftarrow$  frazione di corda per la quale si assegna l'angolo di freccia
- **TWISTA=0.**,  $\leftarrow$  angolo di svergolamento geometrico d'estremità (°)
- **TYPE=1.**,  $\leftarrow$  designa un piano orizzontale a bordi dritti<br>**SAVSI=31.**,  $\leftarrow$  angolo di freccia (°)
	-
- **DHDADI=9.**  $\bullet$   $\leftarrow$  angolo diedro (°)

NACA-H-4-0012-25  $\leftarrow$  designazione del profilo del piano orizzontale

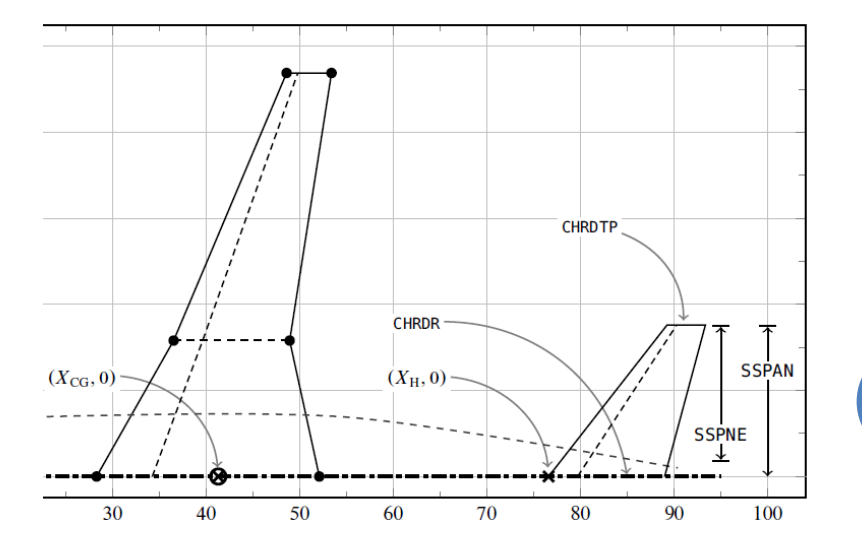

### VERTICAL

- $\leftarrow$  parametri del piano di coda verticale
- CHRDR=15.9,  $\leftarrow$  corda di radice (ft)
- **CHRDTP=4.8.**  $\leftarrow$  corda di estremità (ft)
- **SAVSI=33.**,  $\leftarrow$  angolo di freccia del tronco interno *(inboard panel)* (°)
- **SSPN=27.6,**  $\leftarrow$  semiapertura  $b_V/2$  (ft)
- **SSPNOP=0.,**  $\leftarrow$  semiapertura del tronco esterno (*outboard panel*) (ft)
- **SSPNE=20.7,**  $\leftarrow$  semiapertura  $b_{\rm V}^{\star}/2$  della parte esposta (ft)
- **CHSTAT=.25,**  $\leftarrow$  frazione di corda per la quale si assegna l'angolo di freccia
- $\leftarrow$  angolo di svergolamento geometrico d'estremità (°)  $TWISTA=0.$ ,
- $TYPE=1.5$

**SVTPLNF** 

 $NACA-V-4-0012-25 \leftarrow$  designazione del profilo del piano verticale

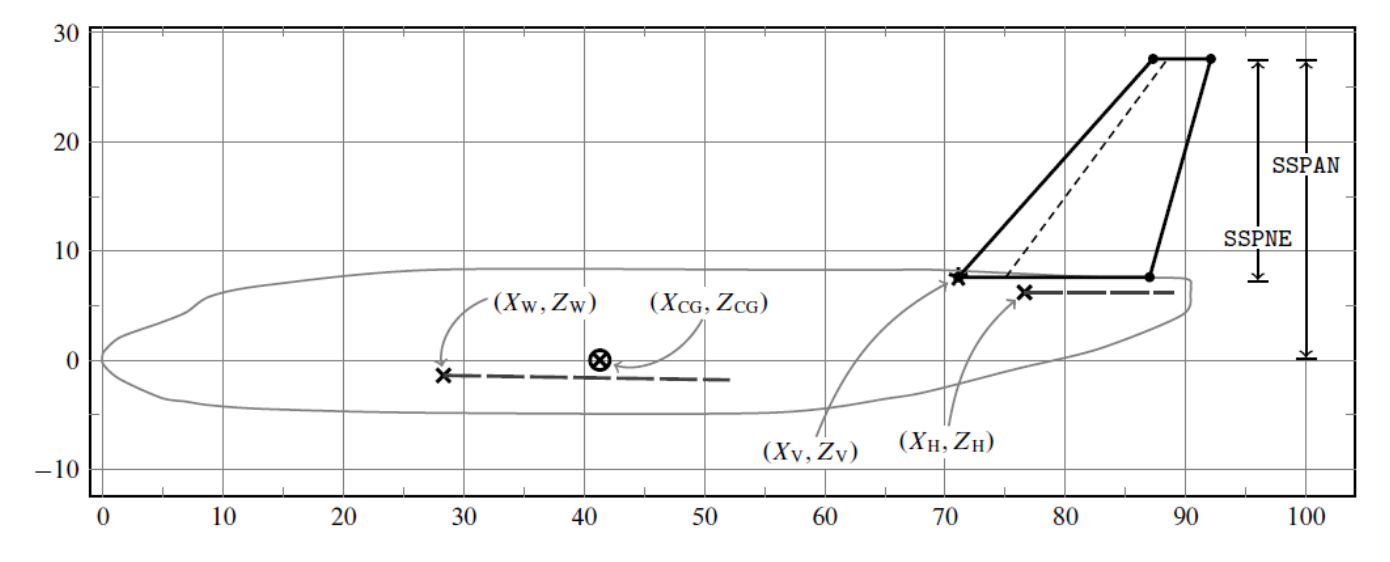

### **ENGINE**

\*\*\*\*\*\*\*\*\*\*\*\*\*\*\*\*\*\*\*\*\*\*\*\*\*\*\*\*\*\*\*\*

Jet Power Effects parameters \*\*\*\*\*\*\*\*\*\*\*\*\*\*\*\*\*\*\*\*\*\*\*\*\*\*\*\*\*\*\*\*\*

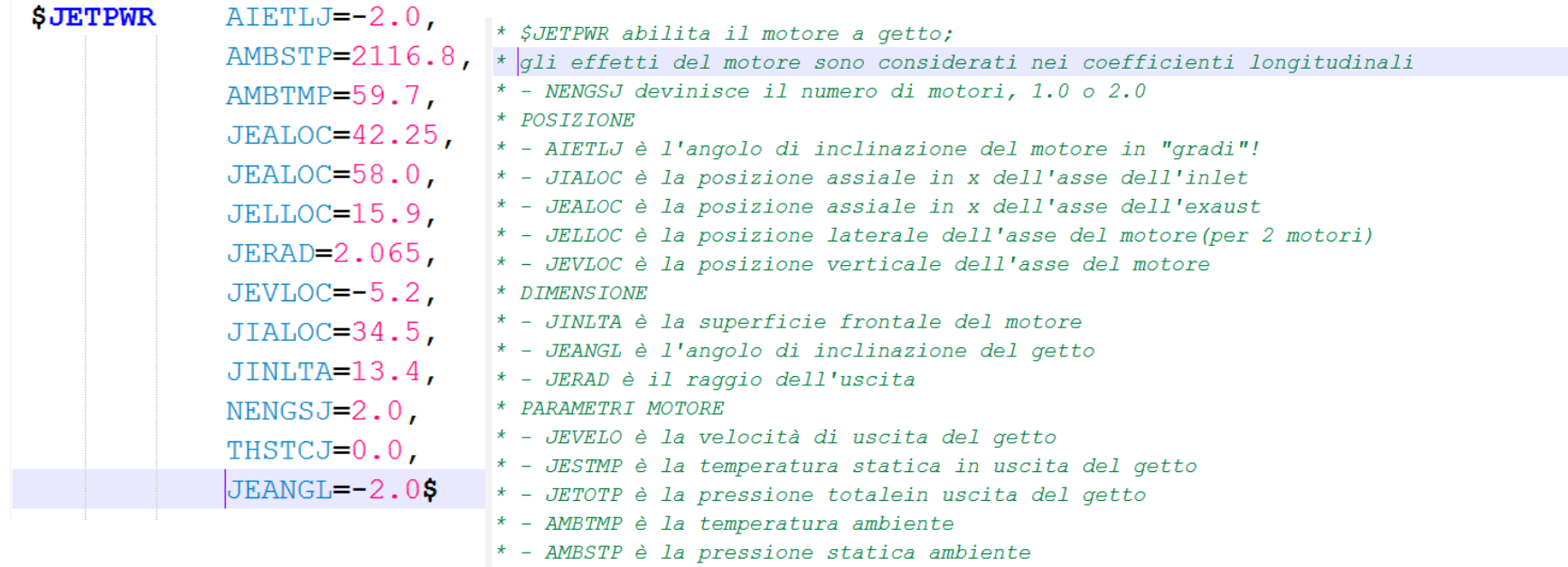

\* - THSTCJ è il coefficiente di spinta calcolato come: THSTCJ=2\*THURST/(rho\*v^2\*Sref)

\* Nel caso di motori a getto dal DATCOM:

- \* effetto sul momento di beccheggio dovuto all'asse della spinta
- \* effetto sul CL dovuto al vettore spinta
- \* effetto sul CL dovuto all'inclinazione della linea di spinta

\* effetto sul momento di beccheggio dovuto alla componente \*normale di forza all'inlet del motore

effetto sul momento di beccheggio dovuto alla variazione \*dell'angolo d'attacco del piano orizzontale

- hp: il getto non varia la resistenza indotta poichè \*non provoca variazioni di portanza
- non ci sono effetti del motore sulla resistenza

# FLAP SIMMETRICO

#### Elevatore

Flap

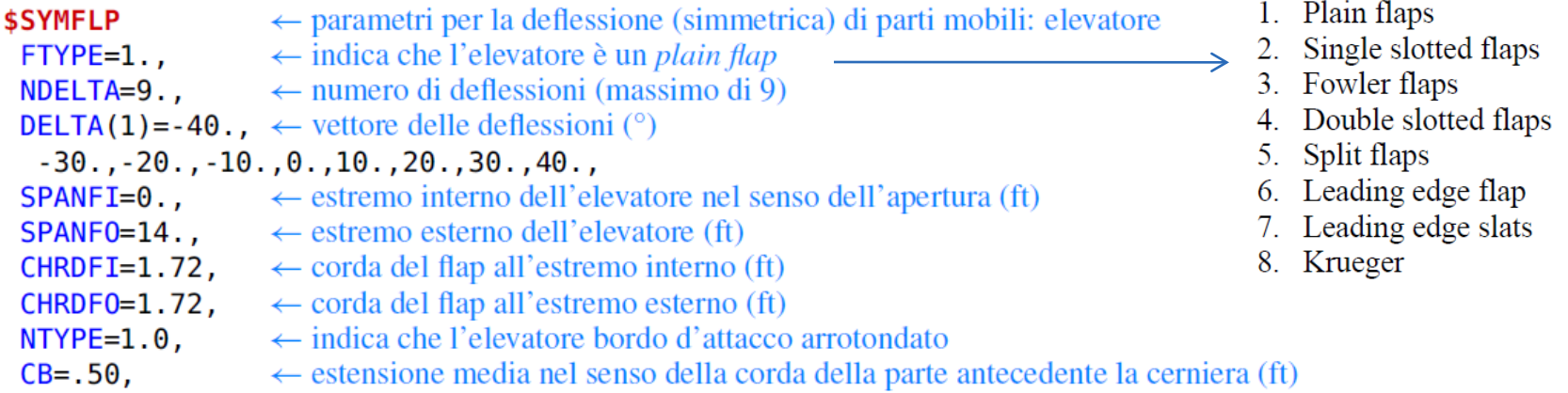

# L'OUTPUT

#### Dopo un semplice click sul file *B-737.dcm* si otterranno i seguenti files di output:

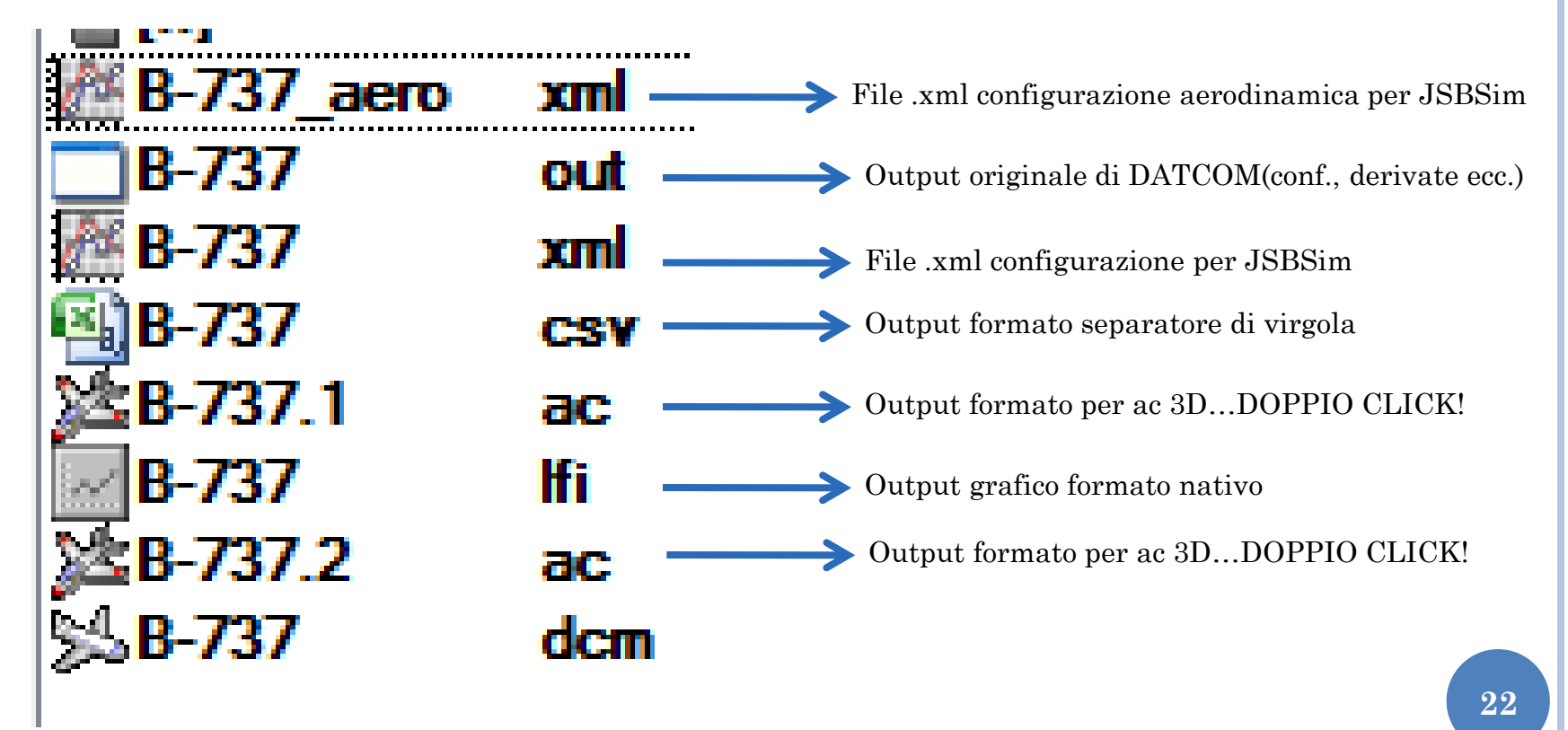

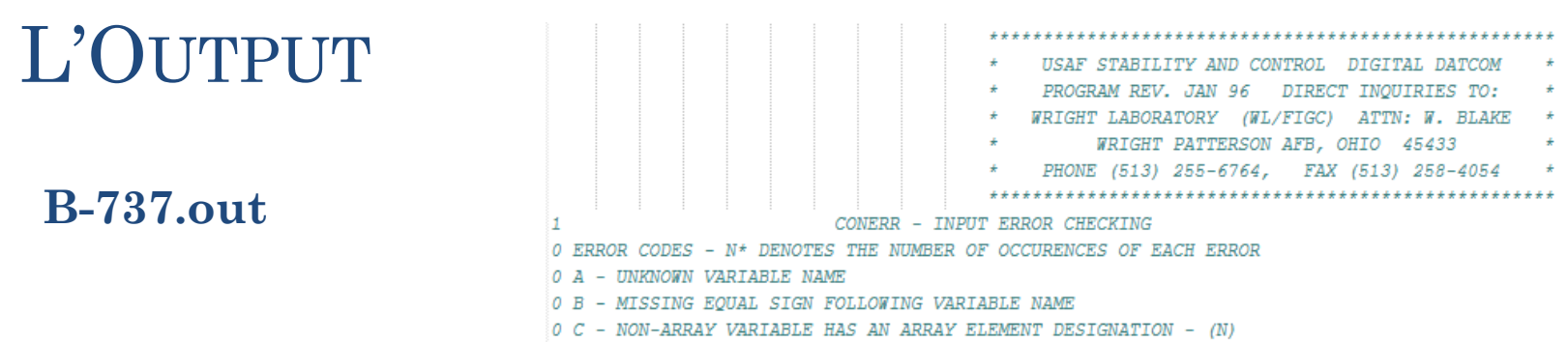

- 0 D NON-ARRAY VARIABLE HAS MULTIPLE VALUES ASSIGNED
- 0 E ASSIGNED VALUES EXCEED ARRAY DIMENSION
- 0 F SYNTAX ERROR

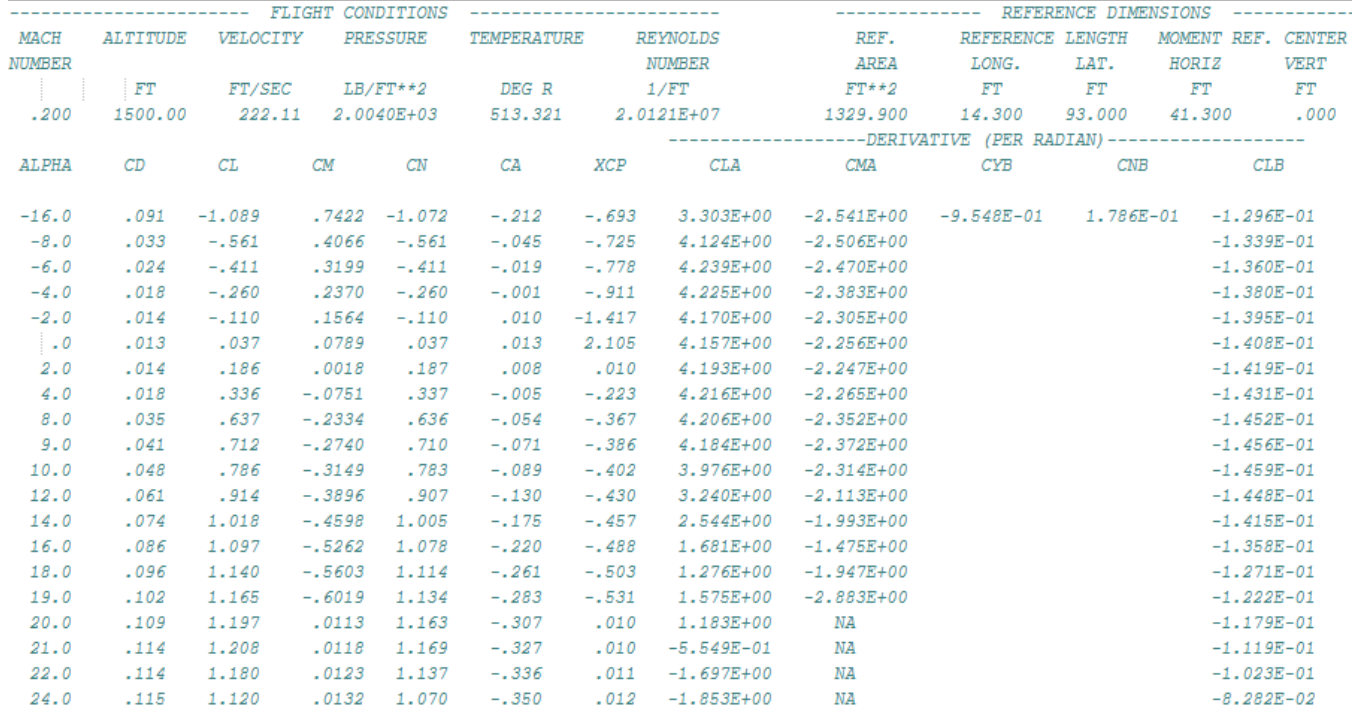

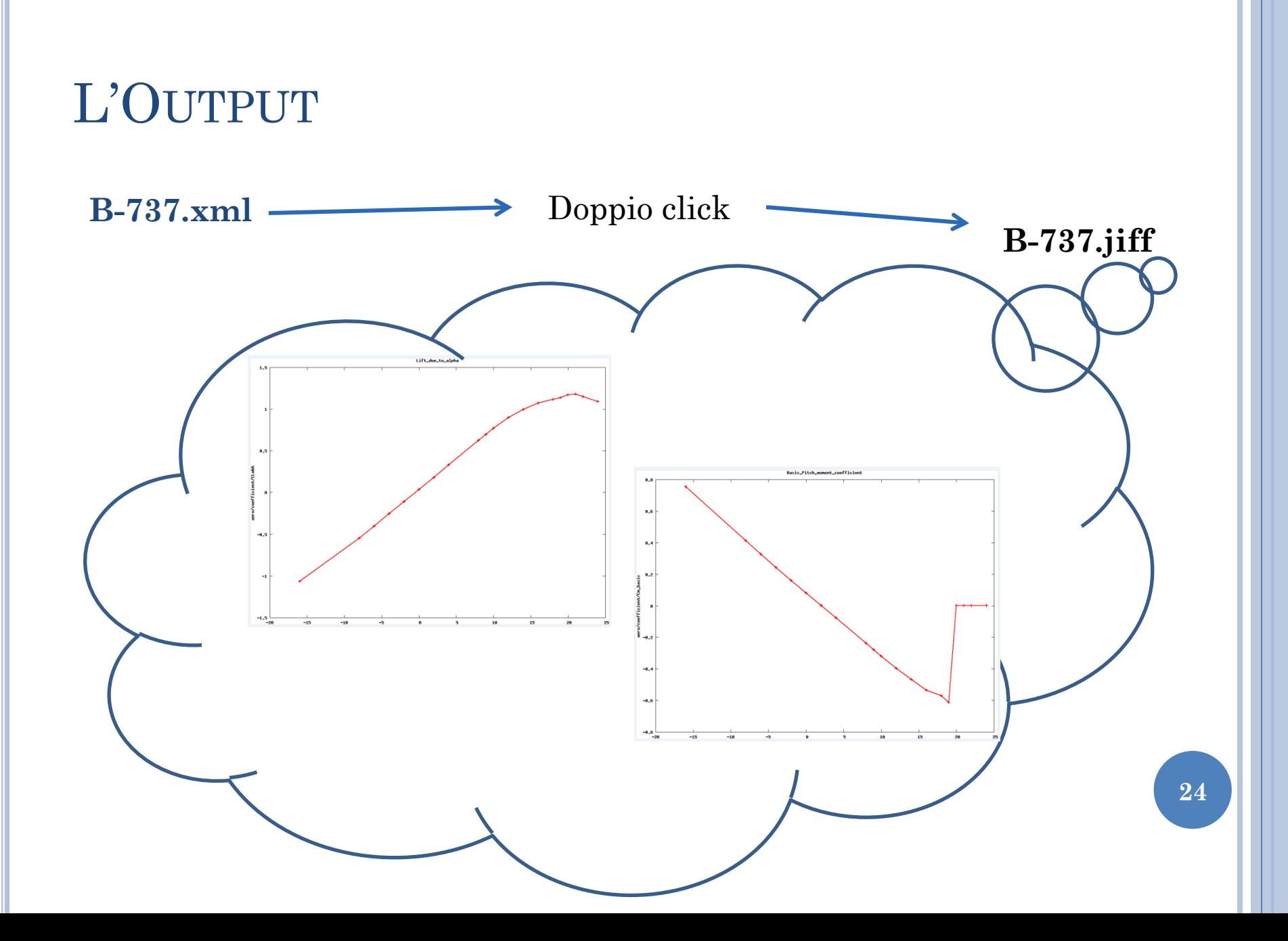

# EXAMPLES: CITATION II

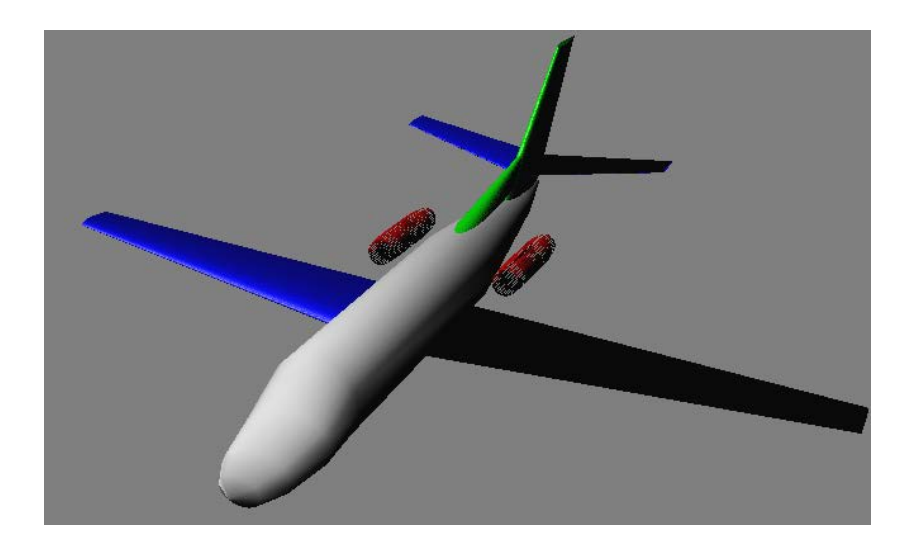

- FLIGHT CONDITION
- OPTIONS
- SYNTESIS
- BODY

• WING *SAVE*  $\rightarrow$ **FLAP** *CASEID FLAP NEXT CASE* **AILERONS** *CASEID AILERONS SAVE NEXT CASE*

- HORIZONTAL  $\rightarrow$  ELEVETOR
- VERTICAL
- ENGINE
- *CASEID TOTAL*

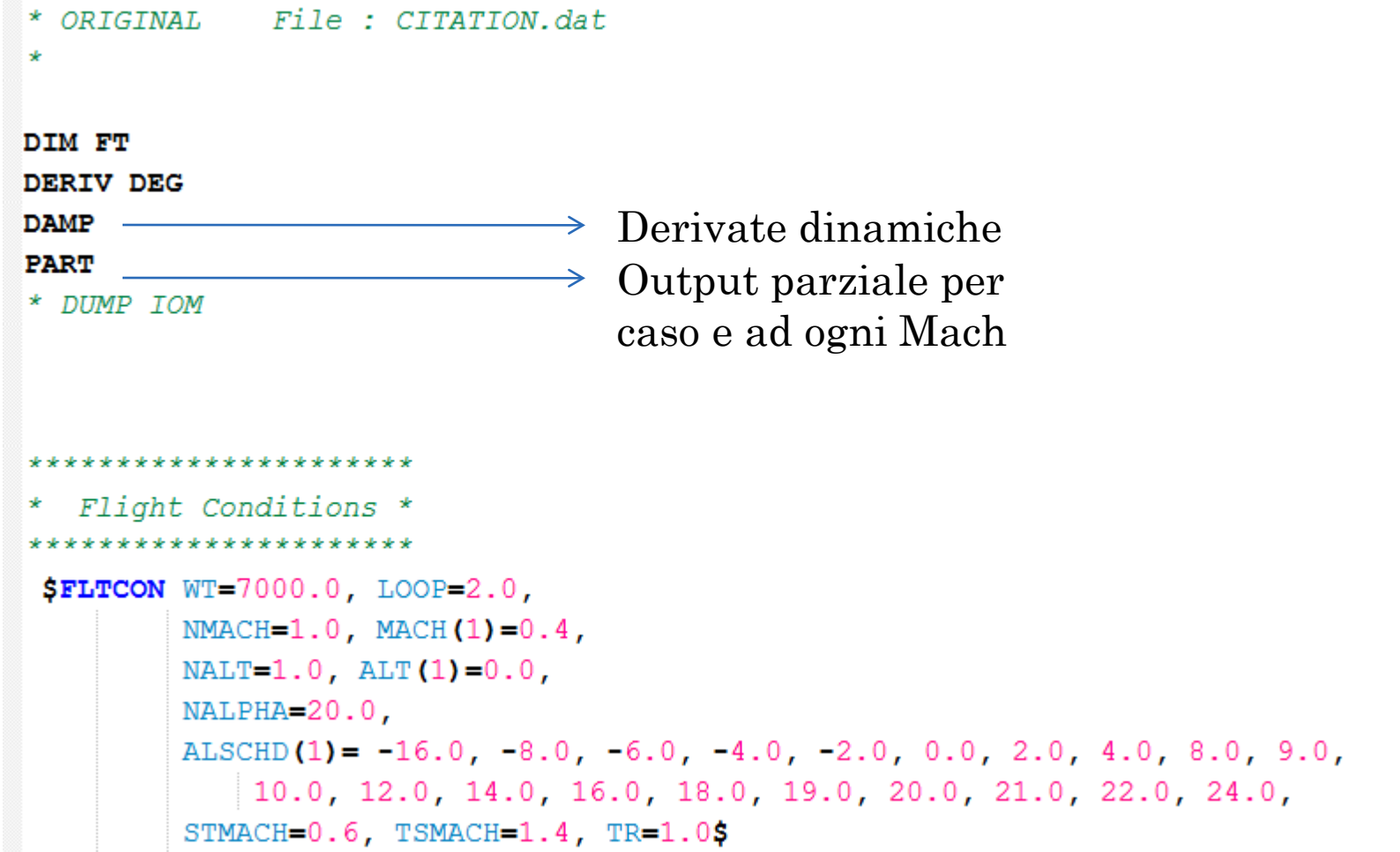

```
* Reference Parameters *
                        pg 29
*************************
$OPTINS SREF=320.8, CBARR=6.75, BLREF=51.7, ROUGFC=0.25E-3$
* Group II Synthesis Parameters * pg 33
************************************
SSYNTHS XCG=21.9, ZCG=3.125,
       XW=19.1, ZW=3.125, ALIW=2.5,
       XH=39.2, ZH=7.75, ALIH=0.0,
       XV = 36.0, ZV = 6.0,
       XVF = 28.0, ZVF = 7.4,SCALE=1.0, VERTUP=. TRUE.$
* Body Configuration Parameters * pg 36
*********************************
SBODY NX=8.0,
     X(1) = 0.0, 1.0, 2.7, 6.0, 8.8, 28.5, 39.4, 44.8,R(1) = 0.0, 1.25, 2.1, 2.7, 2.76, 2.7, 1.25, 0.0ZU(1) = 3.5, 4.3, 4.8, 5.5, 7.4, 7.4, 6.5, 5.7,ZL(1) = 3.5, 2.5, 2.25, 2.1, 2.0, 2.2, 4.3, 5.7BNOSE=1.0, BLN=8.8,
     BTAIL=1.0, BLA=19.7,
     ITYPE=1.0, METHOD=1.0$
```

```
والمواطوطة والمواطوطة والمواطوطة والمواطوطة والمواطوطة والمواطوطة والمواطوطة والمواطوطة والمواطوطة والمواطوطة
         Wing planform variables pg 37-38
********************************
 SWGPLNF CHRDR=9.4, CHRDTP=3.01,
        SSPN=25.85, SSPNE=23.46,
        SAVSI=1.3,
        CHSTAT=0.25, TWISTA=-3.0,
        DHDADI=3.6,
        TYPE-1.0$
     Wing Sectional Characteristics Parameters * pg 39-40
NACA W 5 23014
```
**SAVE** 

**Definita la configurazione WB, si effettua il salvataggio in maniera tale che i successivi casi tengano conto di quanto già fatto!**

# ...CITATION II

ملك المتكر المتكر المتكر المتكر المتكر المتكر المتكر المتكر المتكر المتكر المتكر Symetrical Flap Deflection parameters SSYMFLP FTYPE= $2.0$ , NDELTA= $9.0$ , DELTA(1)=0.0,5.0,10.0,15.0,20.0,25.0,30.0,35.0,40.0, PHETE=0.0522, PHETEP=0.0391, CHRDFI=2.0, CHRDF0=1.6, SPANFI=5.78, SPANFO=15.3, CPRMEI(1)=8.1,8.1,8.2,8.2,8.3,8.3,8.3,8.3,8.4,8.4, CORDA TOTALE **AL VARIARE DELLA** CPRMEO(1)=3.7,3.7,3.8,3.8,3.9,3.9,3.9,4.0,4.0, DEFLESSIONE IN E NTYPE=1.0\$ **OUTBOARD** \* At this point, we are going to terminate the case so that we can get

- \* the flap effects. We can't save this data, as we are
- \* also going to do control surfaces on the horizontal tail.

**CASEID** FLAPS: Citation II Model 550 Aircraft **NEXT CASE** 

Si salva il CASEID dei flaps e si passa ad un altro CASO

```
Asymmetrical Control Deflection parameters : Ailerons
 $ASYFLP STYPE=4.0, NDELTA=9.0,
         DELTAL(1) = 32.0, -20.0, -10.0, -5.0, 0.0, 5.0, 10.0, 20.0, 32.0,
         DELTAR(1)=32.0,20.0,10.0,5.0,0.0,-5.0,-10.0,-20.0,-32.0,
         SPANFI=15.2, SPANF0=24.0,
         PHETE=0.05228
         CHRDFI=1.87, CHRDFO=1.2$
    Terminates the reading of input cards and begins execution of
×
    the case. Case data are destroyed following execution of a case,
\starunless the SAVE card is present.
\starCASEID AILERONS: Citation II Model 550 Aircraft
SAVE
NEXT CASE
```
- 1. Flap spoiler on wing
- 2. Plug spoiler on wing
- 3. Spoiler-slot-deflection on wing
- 4. Plain Flap aileron
- 5. Differentially-deflected all moveable horizontal tail

```
CITATION II
```

```
Horizontal Tail Sectional Characteristics pg 39-40
* Same build up as wing, if you'd like to use that instead.
NACA H 4 0010 : Citation is 0010 at root, 0008 at tip
SHTPLNF CHRDR=4.99, CHRDTP=2.48,
      SSPN=9.42, SSPNE=9.21,
      SAVSI = 5.32CHSTAT=0.25, TWISTA=0.0,
      DHDADI-9.2.
      TYPE-1.0S
 Vertical Tail planform variables
                               pa 37–38
SVTPLNF CHRDTP=3.63, SSPNE=8.85, SSPN=9.42, CHRDR=8.3,
      SAVSI=32.3, CHSTAT=0.25, TYPE=1.0$
  Vertical Fin planform variables
                               pg 37–38
$VFPLNF CHRDR=11.8, CHRDTP=0.0, CHSTAT=0.0, DHDADO=0.0,
      SAVSI=80.0, SSPN=2.3, SSPNE=2.1, TYPE=1.0$
```
\*\*\*\*\*\*\*\*\*\*\*\*\*\*\*\*\*\*\*\*\*\*\*\*\*\*\*\*\*\*\*\*

Elevator Deflection parameters \*\*\*\*\*\*\*\*\*\*\*\*\*\*\*\*\*\*\*\*\*\*\*\*\*\*\*\*\*\*\*\*\*\*

#### SSYMFLP FTYPE=1.0.

NDELTA=9.0, DELTA(1)=-20.0,-15.0,-10.0,-5.0,0.0,5.0,10.0,13.0,16.0, PHETE=0.0522, PHETEP=0.0523, CHRDFI=1.94, CHRDFO=1.03,  $SPANFI=0.7$ ,  $SPANFO=9.21$ ,  $CB=0.84$ ,  $TC=0.3$ ,  $NTYPE=1.05$ 

#### \*\*\*\*\*\*\*\*\*\*\*\*\*\*\*\*\*\*\*\*\*\*\*\*\*\*\*\*\*\*\*\*\*\*\*\*\*

 $\star$ Vertical Tail Sectional Characteristics pq 39-40 \*\*\*\*\*\*\*\*\*\*\*\*\*\*\*\*\*\*\*\*\*\*\*\*\*\*\*\*\*\*\*\*\*\*\*\*

\* Same build up as wing, if you'd like to use that instead.

NACA V 4 0012 : Citation is 0012 at root, 0008 at tip

- $\star$ Ventral Fin Sectional Characteristics pq 39-40
- 

\* Same build up as wing, if you'd like to use that instead.

AMBTMP=59.7, AMBSTP=2116.8, JERAD=0.755\$

NACA F 4 0012 ! Guess it to be the same as vertical tail for Citation.

```
*********************************
  Jet Power Effects parameters pg 51
*********************************
SJETPWR NENGSJ=2.0, AIETLJ=2.0, THSTCJ=0.0,
        JIALOC=25.8, JELLOC=4.33, JEVLOC=5.625,
        JEALOC=33.3, JINLTA=2.243,
```
## ESERCIZIO

#### **Esercizio 9.1:** Caratteristiche aerodinamiche con Digital DATCOM+

Si scelga uno dei velivoli presenti nella cartella degli esempi di Digital DATCOM+. Si esegua il programma di analisi aerodinamica per le diverse configurazioni: (a) Wing, (b) Wing-Body,  $(c)$  Wing-Body-Vertical Tail,  $(d)$  velivolo completo.

Si confrontino le caratteristiche aerodinamiche delle suddette configurazioni. Si riportino in grafico i coefficienti di forza e momento in funzione di  $\alpha_B$  o di  $\beta$  (ove applicabile).

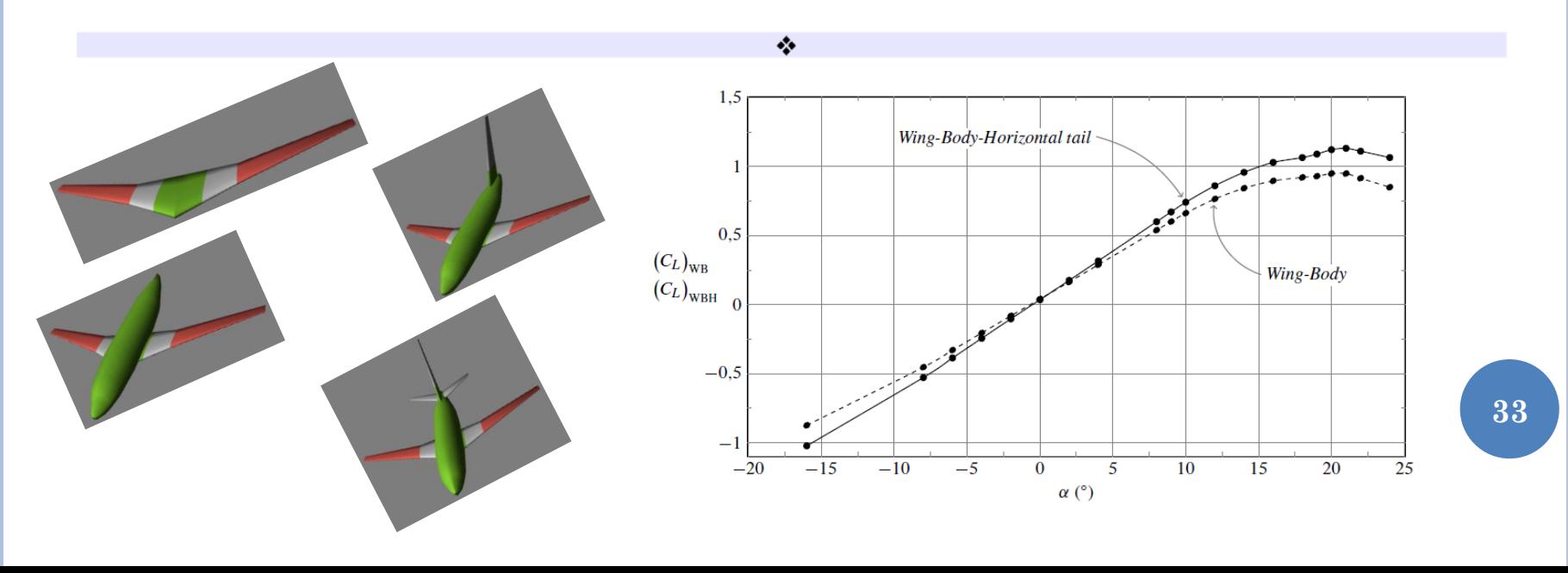

## ESERCIZIO

#### **Esercizio 9.2:** Caratteristiche aerodinamiche del velivolo Tecnam P2006T

Creare un file di input per Digital DATCOM+ con le caratteristiche geometriche del velivolo Tecnam P2006T. Fare riferimento ai dati contenuti nel seguente documento: http://wpage.unina.it/agodemar/DSV-DQV/Dati\_P2006T.pdf.

Analizzare l'output e riportare i grafici come richiesto nell'esercizio precedente.

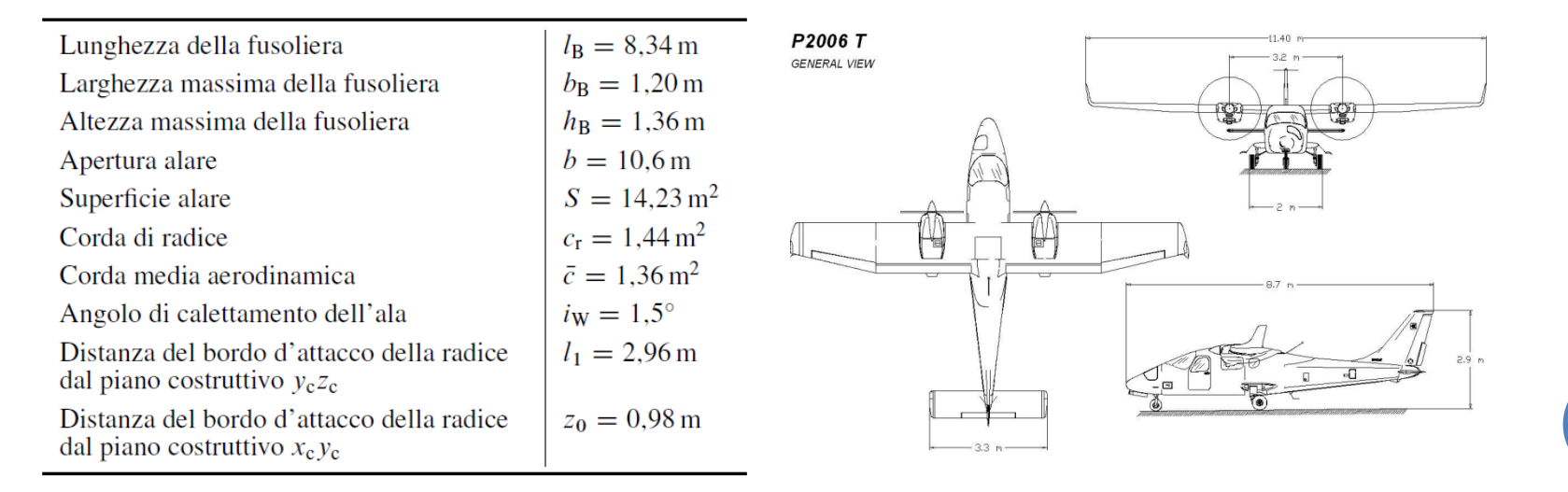

**34**

**ERROR** 

Pierluigi Della Vecchia – pierluigi.dellavecchia@unina

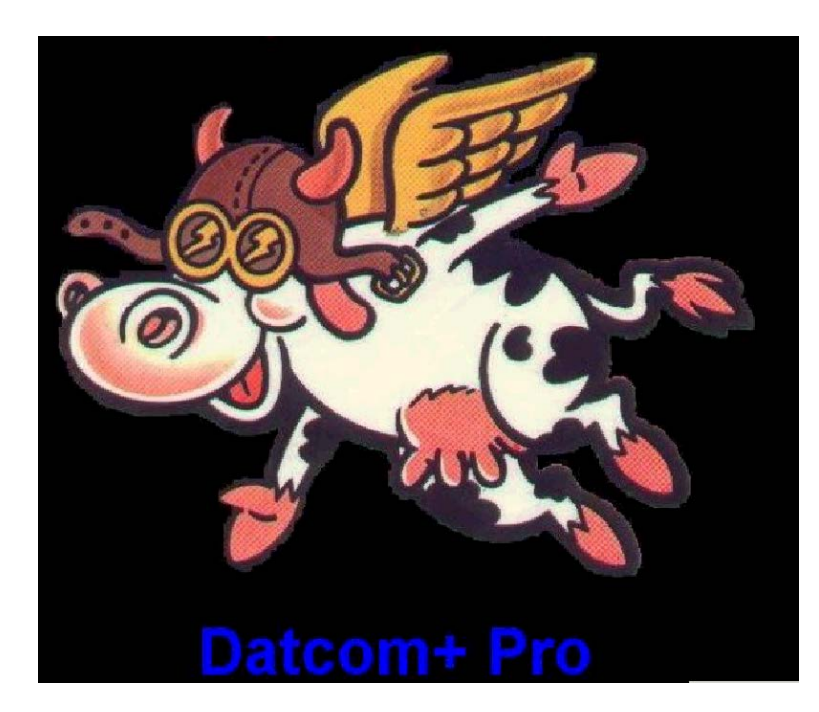

# **DINAMICA E SIMULAZIONE DI VOLO**

**IL CODICE DATCOM+**